# **інформатика**

# **конспекти уроків**

# **5 клас**

*Посібник для вчителя*

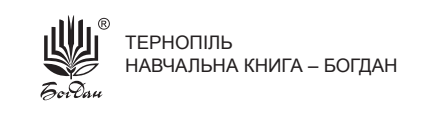

УДК 371.32:004 ББК 74.263.2 І-74

# *Серію засновано 2007 року*

 **Інформатика**. Конспекти уроків : 5 клас : посібник для вчителя / І-74 — Г. В. Доскоч, Л. В. Лисобей, О. І. Чучук. — Тернопіль : Навчальна книга — Богдан, 2014. — 84 с. — (Бібліотека вчителя).

#### **ISBN 978-966-10-1765-7 (серія) ISBN 978-966-10-3645-0**

У посібнику подано методичні рекомендації для проведення уроків з предмета «Інформатика» у 5 класі відповідно до навчальної програми Міністерства освіти і науки, молоді та спорту України та підручника «Інформатика. Підручник для 5 класу загальноосвітніх навчальних закладів» Й. Я. Ривкінда, Т. І. Лисенко, Л. А. Чернікової, В. В. Шакотька.

Представлені матеріали і розроблений зміст уроків допоможуть учителю творчо підготуватися до кожного заняття, зробити їх цікавими і насиченими.

Для зручності у використанні уроки розміщено на відривних аркушах. До кожного уроку відведено місце для доповнень, змін, уточнень, творчих доробок учителя.

Для вчителів інформатики, студентів педагогічних навчальних закладів.

**УДК 371.32:004 ББК 74.263.2**

Охороняється законом про авторське право. Жодна частина цього видання не може бути відтворена *â áóäü-ÿêîìó âèãëÿäі áåç äîçâîëó àâòîðà ÷è âèäàâíèöòâà*

# **Орієнтовне календарне планування уроків**

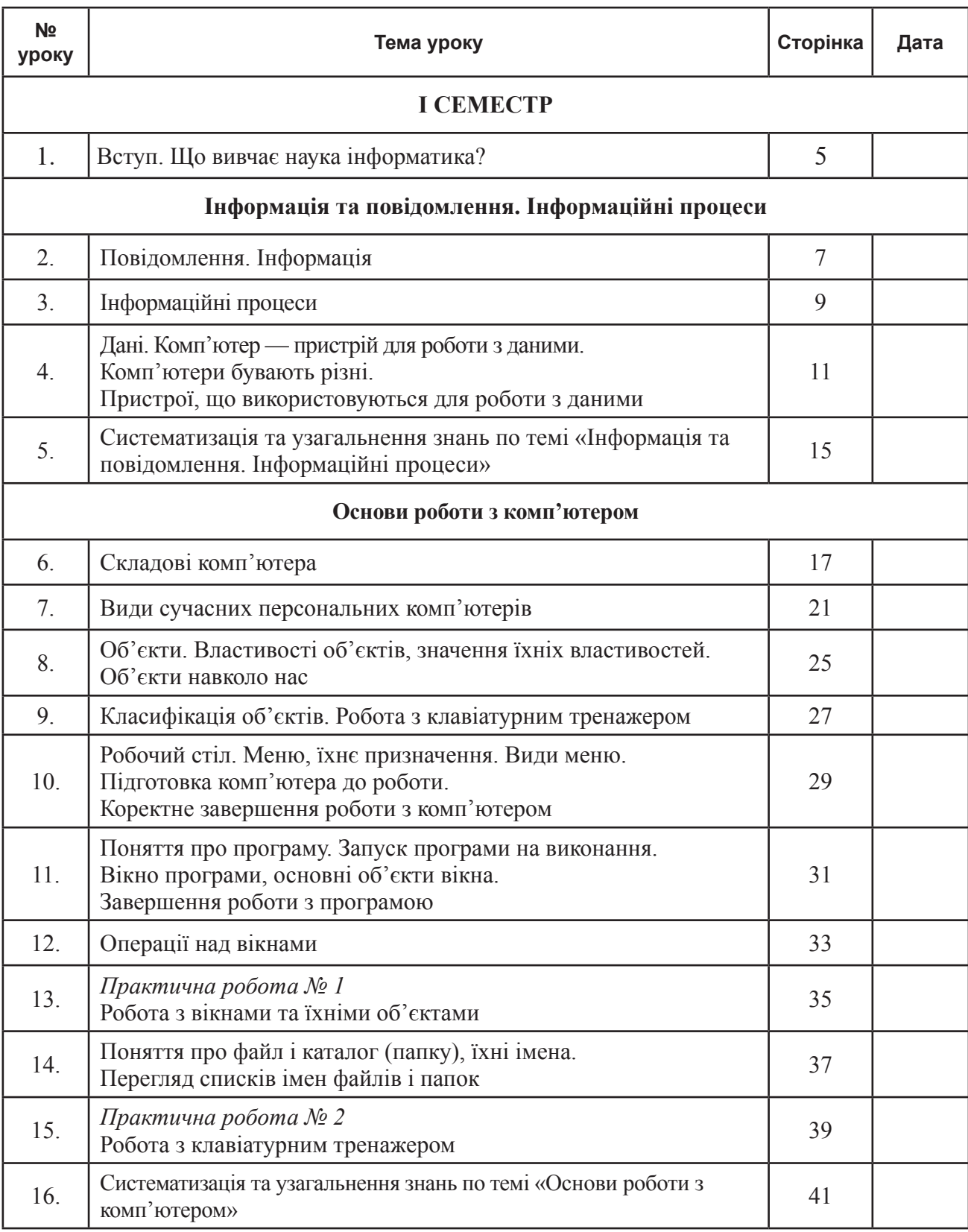

# **Графічний редактор Paint** 17. Поняття графічного редактора Paint 17. Саветник 13 18. Графічні об'єкти. Інструменти для малювання геометричних фігур <sup>45</sup> 19. Інструменти для вільного малювання та опрацювання зображень | 47 20. Розробка плану побудови зображення 199 21. *Практична робота № 3 практична робота ле 5*<br>Створення графічного зображення за поданим планом  $\vert$  51 22. Редагування графічних зображень 53 **Редактор презентацій Microsoft PowerPoint**

# **ІІ семестр**

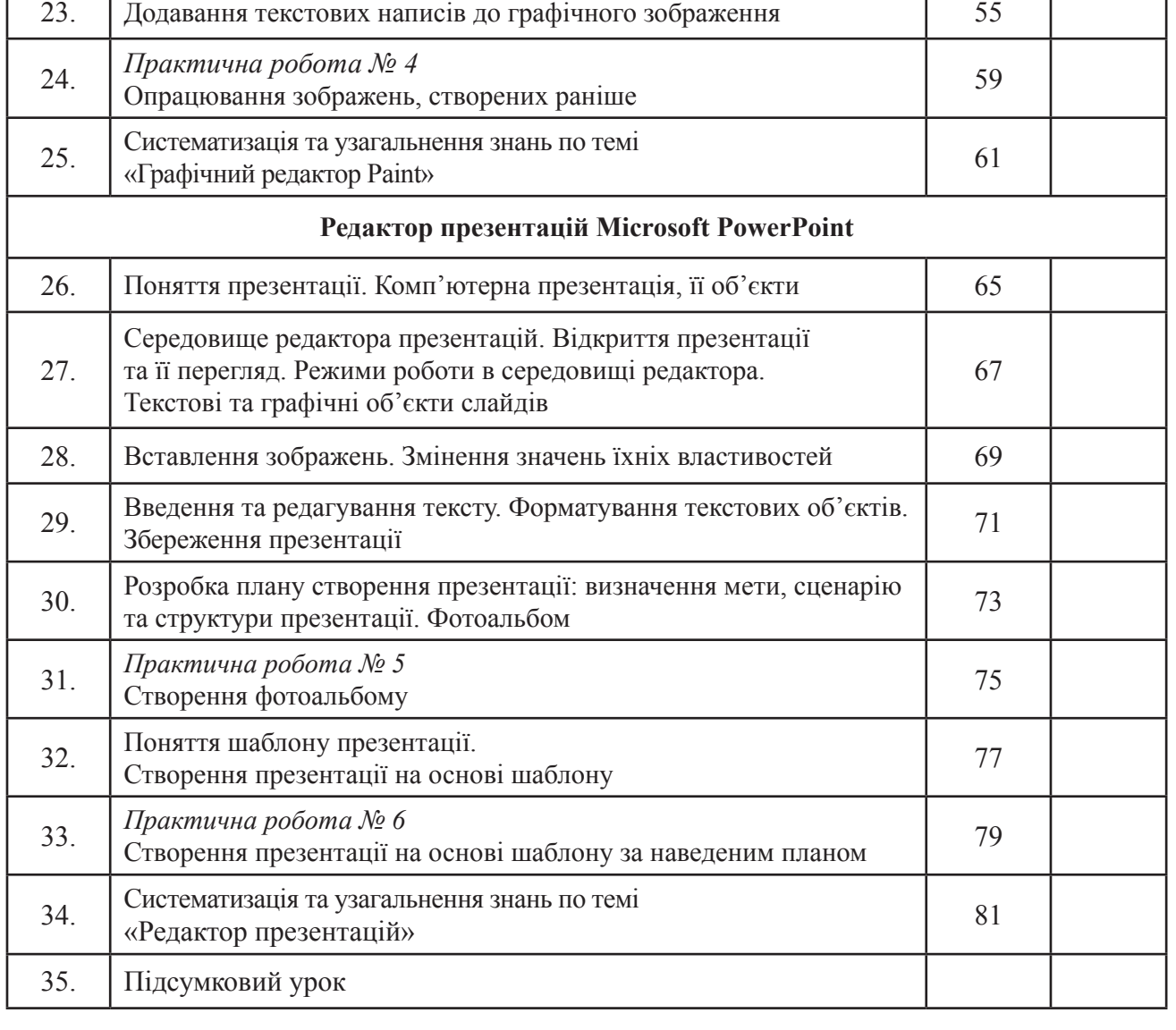

**Тема.** Вступ. Що вивчає наука інформатика?

**Мета.** Ознайомити учнів з навчальним предметом, ціллю та завданням предмета; сформувати уявлення і розуміння місця інформатики серед інших наук; вивчити правила поведінки в комп'ютерному класі; підвести до поняття «інформація»; виховувати інтерес до навчального предмета.

**Обладнання.** Підручники, робочі зошити, ПК.

#### **Зміст уроку**

#### **I. Організаційний момент**

— Доброго дня, учні. Сьогодні ми розпочинаємо вивчення нового предмета «Інформатика».

— Чи доводилось вам раніше чути слово «інформатика»? *(Відповіді учнів.)*

# **II. Мотивація навчальної діяльності**

— Вивчаючи інформатику, ви дізнаєтесь, де і як можна застосовувати комп'ютер у нашому житті. Як за допомогою комп'ютера навчатися, працювати з різними програмами, малювати, друкувати, навіть створювати власноруч фільми та багато іншого. І в цьому вам допоможе наука інформатика. Так само називається і цей предмет.

— Предмет «Інформатика» відкриє для вас нові можливості пізнання. Крок за кроком ви будете вивчати нові поняття цієї науки, а допоможуть вам у цьому підручник, комп'ютер, зошит та ваша наполегливість. *(Учитель демонструє підручник.)* Навчатися працювати з комп'ютером ви будете у спеціальному класі.

#### **III. Сприйняття та осмислення нового матеріалу**

Учням пропонують, опираючись на власний досвід і знання, відповісти на запитання:

— Для чого використовують комп'ютер?

— У якій професійній діяльності комп'ютер допомагає людині?

Учитель аналізує та узагальнює відповіді учнів (останнє слово має бути за вчителем), акцентує їхню увагу на тому, що комп'ютери сьогодні ми бачимо майже всюди: в офісах банків (перш за все, для виконання складних розрахунків), у залізничних управліннях (для систематизації інформації про розклад поїздів, ціни на квитки та їх наявність), у бібліотеках, лікарнях, супермаркетах, міліції, видавництвах, кіноіндустрії, музиці. Інформатика — це широка галузь новітніх технологій, пов'язаних з інформаційною діяльністю людини.

Інформатика як наука досить молода: вона сформувалася у другій половині XX століття, але стала необхідною складовою освіти сучасної людини. Англійський варіант назви інформатики звучить як «сomputer science» комп'ютерна наука. Найвидатнішим досягненням у цій галузі було створення персональних комп'ютерів, які швидко стали невід'ємною частиною повсякденного життя. Завдяки комп'ютерам ви відкриваєте для себе не лише нові ігри та розваги, а й вікно у неосяжний світ Інтернету, у світ створення комп'ютерних зображень, текстів, різноманітних математичних обчислень.

Інформатика — комплексна наука. Можна вважати, що вона виникла одночасно з першими спробами механізувати й автоматизувати розумову діяльність людини. Зародження інформатики припадає на XVII століття, коли з'явилися перші механічні обчислювальні машини. Подальший розвиток інформатики також визначався ступенем розвитку інженерно-технічних можливостей людства. Отже, інформатика розвивається паралельно з технікою зв'язку, технікою автоматичного регулювання та керування, технікою

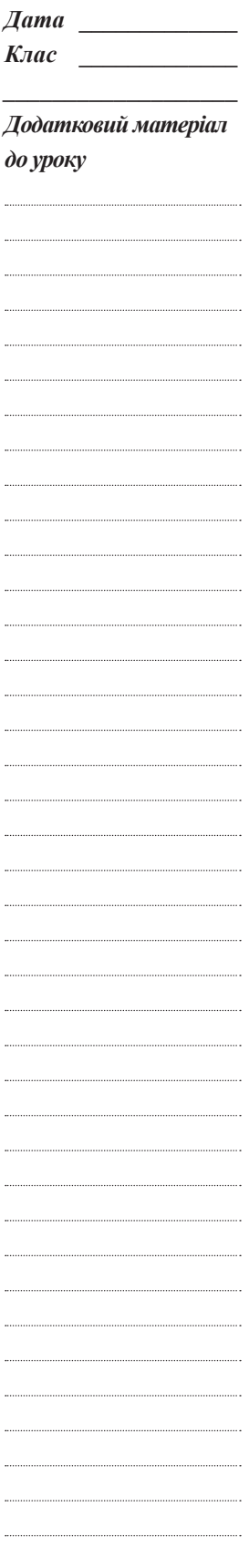

запам'ятовування, зчитування і запису, реєстрації, перетворення, опрацювання і передачі інформації.

Основа інформатики — інформаційні технології — сукупність засобів і методів, за допомогою яких здійснюються інформаційні процеси в усіх сферах життя і діяльності людини. Сьогодні у світі немає жодної науки, яка розвивалася б такими швидкими темпами, як інформатика.

#### **Рефлексія**

 $\begin{minipage}{0.5\textwidth} \begin{tabular}{|l|l|l|} \hline \textbf{a} & \textbf{b} & \textbf{c} & \textbf{c} \\ \hline \textbf{a} & \textbf{b} & \textbf{c} & \textbf{c} \\ \hline \textbf{a} & \textbf{b} & \textbf{c} & \textbf{c} \\ \hline \textbf{a} & \textbf{b} & \textbf{c} & \textbf{c} \\ \hline \textbf{a} & \textbf{b} & \textbf{c} & \textbf{c} \\ \hline \textbf{a} & \textbf{b} & \textbf{c} & \textbf{c} \\ \hline \textbf$ 

*Вправи для очей* (зошит, с. 3). Вивчення виконання вправ.

# **ІV. Закріплення нового матеріалу**

#### **Робота з зошитом**

— Які слова є похідними від слова інформатика? Виконайте *завдання 1* (с. 4).

# *Метод навчання «запитання-відповідь»*

— З якими науками пов'язана наука інформатика? *(Відповіді учнів.) Завдання 4* (с. 4).

— Для чого потрібно дотримуватися правил поведінки у комп'ютерному класі?

— Що може статися, якщо нехтувати цими правилами?

— Скільки часу учням можна працювати за комп'ютером?

— Чи потрібно виконувати вправи для зняття втоми?

*Правила поведінки в класі інформатики*

Розгляньте малюнки *завдання 6* (с. 5), проаналізуйте, зробіть висновки та виконайте *завдання 7* (с. 5).

1. Не можна перебувати у комп'ютерному класі без дозволу вчителя.

2. Під час уроку не можна ходити по класі.

3. Починати роботу з комп'ютером можна тільки за вказівкою вчителя.

4. Коли працюєш з комп'ютером, тримай спину рівно, ноги постав на підлогу або на підставку.

5. Відстань від очей до екрана має бути 50–60 см. Схиляючись близько до монітора, ти псуєш зір.

6. Клавіатура має лежати на столі, на рівні твоїх ліктів. Не клади її на коліна.

7. Не торкайся пальцями екрана монітора.

8. Не клади нічого на клавіатуру.

9. Не торкайся задньої панелі монітора та системного блока.

Не чіпай дротів. Це — небезпечно.

10. Не можна їсти й пити за комп'ютерним столом.

— Які правила поведінки в комп'ютерному класі можна ще додати? Про які правила забули?

• Зайшовши до класу, зніми верхній одяг і помісти його у відведене місце.

• Тримай робочий стіл у порядку.

• Поводь себе в класі і на перерві спокійно.

• Коректно вмикай і вимикай ПК.

• Працюй за комп'ютером не більше відведеного часу.

#### **V. Підбиття підсумків навчальної діяльності**

— Який навчальний предмет ви почали вивчати?

— Для чого потрібна ця наука?

— Чи використовують ваші батьки у роботі комп'ютер?

— Як має учень поводитися у комп'ютерному класі?

— Яких правил поведінки треба дотримуватися вдома, працюючи за ПК?

#### **VІ. Домашнє завдання**

1. Виконати *завдання 2, 3, 5* у робочому зошиті.

# **Інформація та повідомлення. Інформаційні процеси**

# **УРОК 2**

**Тема.** Повідомлення. Інформація.

**Мета.** Ознайомити учнів з поняттям «повідомлення», навчити розрізняти повідомлення за способом подачі, наводити приклади різних повідомлень залежно від органа сприймання; підвести до поняття «інформація»; виховувати інтерес до навчального предмета.

**Обладнання.** Підручники, робочі зошити, ПК.

# **Зміст уроку**

# **I. Організаційний момент**

— Доброго дня, учні. (*Вітання з учнями. Перевірка відсутніх учнів.*)

# **II. Актуалізація опорних знань**

— Чи доводилось вам раніше чути слово «інформація», «повідомлення»? Як ви розумієте ці поняття? Які органи чуття має людина? Як за допомогою органів чуття можна отримувати відомості про навколишній світ. *(Відповіді учнів.)* 

# **III. Мотивація навчальної діяльності**

— Сьогодні ми розпочинаємо вивчення нового розділу «Інформація та повідомлення. Інформаційні процеси».

Вивчаючи цей розділ, ви ознайомитесь з такими поняттями: «повідомлення», «інформація», «інформаційні процеси», «дані». Зміст цих понять вам відомий давно.

# **IV. Повідомлення теми і мети уроку**

— Темою нашого уроку є «Повідомлення та інформація».

# **V. Сприйняття та осмислення нового матеріалу**

— З давніх-давен людина прагнула дізнатися щось нове. Люди збирали відомості про навколишній світ. Аналізували, зберігали та передавали від покоління до покоління ці відомості, робили висновки.

#### **Робота з підручником**

— Наше життя пов'язано з повідомленнями. Поняття «повідомлення» є базовим, неозначуваним поняттям. Зрозуміти зміст цього поняття допоможуть приклади, наведені у підручнику на с. 5.

*(Учні розглядають рис.1.1.)*

— Наведіть власні приклади повідомлень.

*(Учні наводять приклади.)*

— Усі повідомлення можуть передаватись від рослини до тварини, від тварини до тварини, від рослини до людини, від тварини до людини, від людини до людини, від людини до пристрою та навпаки, а також між пристроями.

# *Повідомлення можна подавати різними способами:*

- текстовим;
- числовим;
- графічним;
- звуковим;
- відео;
- умовні сигнали (жести);
- спеціальні позначення;
- комбінованим.

**Робота в зошитах** Виконайте *завдання 1, 2* (с. 6).

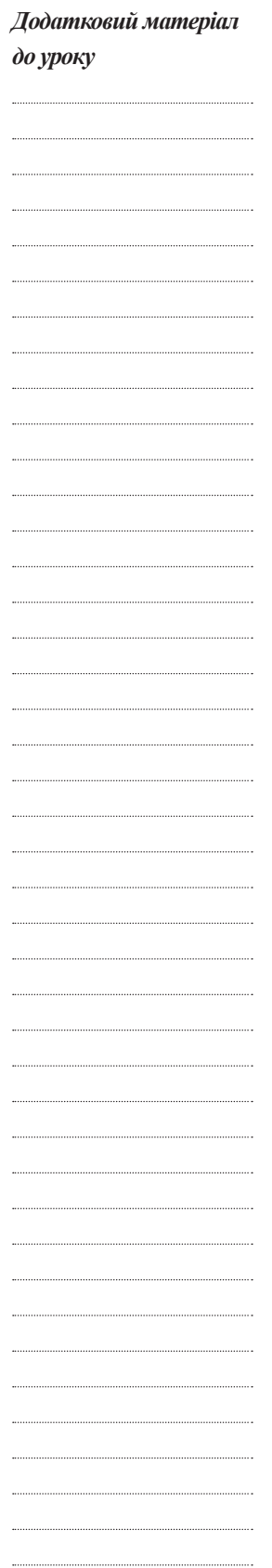

*Дата \_\_\_\_\_\_\_\_\_\_\_\_\_ Клас \_\_\_\_\_\_\_\_\_\_\_\_\_ \_\_\_\_\_\_\_\_\_\_\_\_\_\_\_\_\_\_\_*

Те саме повідомлення можна подати різними способами. Наприклад, повідомлення про прогноз погоди можна прочитати в газеті, на сайті в Інтернеті, прослухати по радіо, подивитися прогноз погоди по телебаченню.

Незалежно від способу подання людина сприймає повідомлення з навколишнього середовища за допомогою *п'яти органів чуття*.

— Перерахуйте органи чуття людини та наведіть приклади.

(*Учні перераховують органи чуття: зору, слуху, дотику, нюху, смаку.*)

— Як за допомогою органа зору можна сприймати повідомлення? Про що можна дізнатися, дивлячись на предмет, явище? (*Якої форми предмет, якого кольору, що написано, намальовано і т. д.*)

Повідомлення, які людина сприймає за допомогою органа зору називаються *візуальними*, органа слуху — *слуховими*, органа дотику — *тактильними*, органа нюху — *нюховими*, органа смаку — *смаковими*.

Наведіть приклади візуальних, слухових, тактильних, нюхових та смакових повідомлень.

(*Учні наводять приклади.*)

#### **Рефлексія**

*Вправи для очей.* Повторення виконання вправ (с. 3).

#### **VI. Закріплення нового матеріалу**

#### **Робота в зошитах**

Для закріплення нової інформації виконайте *завдання 4* (с. 7).

Усі повідомлення містять відомості про різноманітні предмети, процеси та явища. Кожна людина сприймає за допомогою органів чуття повідомлення по-різному, оскільки органи чуття в кожної людини мають свої особливості. Різні люди можуть зробити і різні висновки з того, що сприйняли органи чуття. Якщо людина отримала повідомлення, яке містить нові для неї відомості, і зрозуміла їхню суть, то кажуть, що вона отримала *інформацію*. Той, від кого вона отримала інформацію, буде *відправником інформації*, а той, хто отримав, — *отримувачем інформації*, передача відбулася через *канал передавання*.

# **Робота в зошитах** *Завдання 5, 6* (с. 7).

— Як ви розумієте зміст таких речень? Наведіть приклади.

- 1. Однакову інформацію можна передати за допомогою різних повідомлень.
- 2. Те саме повідомлення може нести різну інформацію для різних людей.
- 3. Те саме слово може нести різну інформацію.

Розгляньте малюнок *завдання 7* (с. 7) у зошиті. Це приклад того, як слово «ключ» несе зовсім різну інформацію навіть і для однієї людини в залежності від контексту вживання цього слова. (У*чні обговорюють.*)

### **VIІ. Узагальнення та систематизація знань**

— А тепер узагальнемо вивчене.

*Повідомлення* — це відомості про різноманітні процеси та явища.

#### Повідомлення можна подавати такими способами: *текстовим, числовим, графічним, звуковим, відео, умовними сигналами* (жестами), *спеціальними позначеннями, комбінованим*.

Людина сприймає повідомлення з навколишнього середовища за допомогою *п'яти органів чуття*: *зору, слуху, дотику, нюху, смаку.*

*Інформація* — це нові відомості, знання, які людина одержує на основі повідомлень за допомогою органів чуття.

#### **VIІI. Домашнє завдання**

1. Опрацювати пункт 1.1 підручника і дати відповіді на запитання (с. 5–9).

- 2. Виконати завдання з підручника на с. 9, 10.
- 3. Виконати *завдання 3, 7, 8, 9, 10* (с. 6–8) у робочому зошиті.

- **Тема.** Інформаційні процеси.
- **Мета.** Сформувати поняття «інформаційні процеси»; ознайомити з інформаційними процесами: отримання, зберігання, опрацювання та передавання інформації; навчити наводити приклади інформаційних процесів; розвивати логічне мислення.

**Обладнання.** Підручники, робочі зошити, ПК.

# **Зміст уроку**

#### **I. Організаційний момент**

— Доброго дня, учні. (*Вітання з учнями. Перевірка відсутніх учнів.*)

# **II. Повторення вивченого матеріалу**

— Учитель задає запитання з підручника. Перевіряє домашнє завдання. (*Учні відповідають.*)

#### **III. Мотивація навчальної діяльності**

— Вивчаючи сьогоднішню тему уроку, ви поглянете на світ повідомлень з іншого боку, навчитеся розрізняти типи повідомлень.

#### **IV. Робота над темою уроку**

— Життя людини нерозривно пов'язано з повідомленнями. Для того щоб повідомлення можна було передати іншим, його потрібно зберегти. Інформаційний процес, що водночас відбувається, називають *зберіганням*. Людина запам'ятовує важливе, щоб використати у потрібний момент. Тобто ми зберігаємо повідомлення, роблячи записи в зошиті, фотографуючи близьких нам людей, знімаючи на відеокамеру важливі для нас події, предмети та явища.

— Як можна зберігати повідомлення?

(*Учні наводять приклади.*)

Повідомлення зберігаються у пам'яті людини, пристрою. А предмет, що дозволяє зберегти зібрані повідомлення, називають *носієм повідомлення*. Носії повідомлень змінювалися з розвитком людства.

— Розгляньте рис. 1.7 на с. 11 у підручнику. Які ви знаєте носії повідомлень? (*Учні відповідають.*)

Усі наведені приклади — мозок людини або тварини, папір, плівка, диск тощо — це *носії повідомлень*.

— Сьогодні ми ознайомимося з поняттям «інформаційні процеси». Для цього з'ясуємо, що означає поняття «процес».

(*Учні відповідають. Хтось з учнів читає визначення на с. 11 підручника*). — Повідомлення можна ще..? (*Учні відповідають.*)

Для того щоб більше людей дізналося про якусь подію, явище, потрібно передати це повідомлення. Учитель передає постійно нові повідомлення, пояснюючи новий матеріал. Ми *передаємо повідомлення*, коли розмовляємо по телефону, надсилаємо листи і т. д.

(*Учні наводять приклади з життя.*)

Передавати повідомлення один одному можуть не тільки люди, а й тварини (бджоли повідомляють одна одній про місця з медоносними рослинами). Передавати повідомлення людина може також і різноманітним пристроям. Розглянемо, як людина керує автомобілем. (*Учні пропонують власні приклади*). Пристрій також передає повідомлення. Автомобіль передає людині повідомлення про технічний стан за допомогою датчиків тощо.

Передавати повідомлення можна і між автоматичними пристроями.

— Наведіть приклади такої передачі. (*Учні наводять приклади.*)

Для передавання повідомлень використовують мобільний і телефонний зв'язок, кабельне та супутникове телебачення, поштову службу, мережне з'єднання комп'ютерів тощо.

9

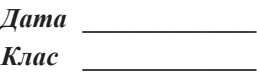

*\_\_\_\_\_\_\_\_\_\_\_\_\_\_\_\_\_\_\_ Додатковий матеріал до уроку* 

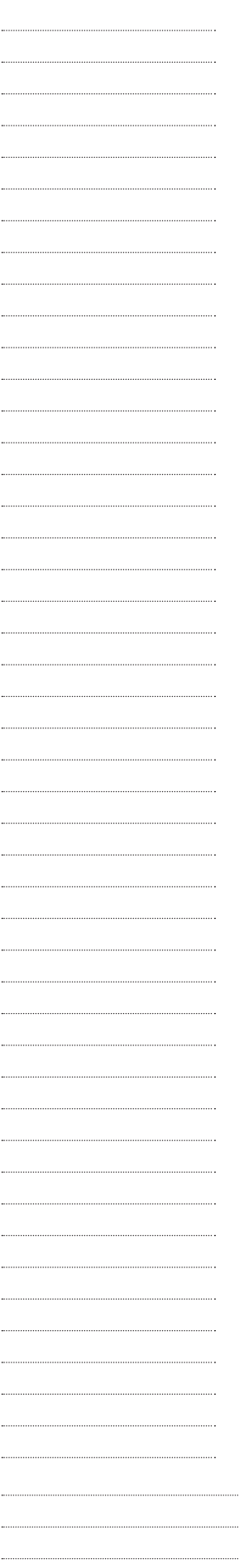

Той, хто сприймає передане повідомлення, здійснює процес *отримання* цього повідомлення. Наведіть приклади. (*Учні висловлюють свої думки.*)

— Здійснюючи процес передавання повідомлення, той, кому передають, не тільки отримує його, а й *опрацьовує* це повідомлення. Учень, отримавши смс-повідомлення про зміни в розкладі уроків, аналізує, з яких дисциплін потрібно підготувати завдання, які зошити взяти і т. д. Для того щоб розв'язати задачу, потрібно опрацювати умову задачі, що потрібно знайти, встановити взаємозв'язки, які будуть проміжні результати і т. д.

Опрацювання повідомлень, як правило, пов'язане з їхньою зміною. Так, музикант перетворює повідомлення отримані з нот у звуки. Художник, спостерігаючи барви навколишнього світу, опрацьовує отримані повідомлення, створюючи неповторні картини. Багато художніх шедеврів відтворюють красу навколишнього світу та історичні події.

Людині у своїй повсякденній діяльності не достатньо опрацьовувати, зберігати, передавати повідомлення. Виникає потреба і в пошуку нових повідомлень. Опрацьовуючи одні повідомлення, ми отримуємо нові, деколи *шукаємо* додаткові повідомлення для розв'язання певних завдань.

Для пошуку повідомлень людина використовує книги, зокрема довідники, словники, антології, енциклопедії, прослуховує радіопередачі, звукозаписи, переглядає відеоматеріали тощо.

(*Учні наводять приклади пошуку повідомлень.*)

Під час пошуку повідомлень відбувається їх передавання та опрацювання.

Процеси зберігання, передавання, отримання, опрацювання, пошуку повідомлень називають *інформаційними процесами***.**

#### **Рефлексія**

*Вправи для очей*

#### **V. Закріплення нового матеріалу**

#### **Робота в зошитах**

— Виконайте *завдання 1, 2, 3* (с. 9), обговорюючи з сусідом по парті. Учитель читає загадки *завдання 7* (с. 11):

\*\*\*

Ця маленька трудівниця Мед збирає, як годиться: Все у вулик, все у соти, Не цурається роботи! (*Бджола)* \*\*\*

На сонечко я схожий і сонце я люблю, До нього повертаю голівоньку свою.

#### (*Сонях*)

— Опишіть інформаційні процеси, зображені на малюнку.

#### **VI. Підведення підсумків**

— Що ви вивчили на уроці?

— Що вас найбільше зацікавило?

#### **VII. Домашнє завдання**

1. Опрацювати пункт 1.2 підручника (с. 11–15), дати відповіді на запитання (с. 15), виконати запропоновані завдання (с. 15, 16).

2. Виконати *завдання 4, 5, 6* у зошиті на с. 10, 11.

- **Тема.** Дані. Комп'ютер пристрій для роботи з даними. Комп'ютери бувають різні. Пристрої, що використовують для роботи з даними.
- **Мета.** Сформувати розуміння взаємозв'язку між поняттями «інформація», «повідомлення», «дані»; ознайомити з типами комп'ютерів та іншими пристроями, що використовує людина для роботи з даними, правилами поведінки та безпеки життєдіяльності при роботі з комп'ютером; виховати інформаційну культуру; ознайомити з галузями застосування сучасних комп'ютерів та їхніми можливостями.

**Обладнання.** Підручники, робочі зошити, комп'ютер, ПК.

# **Зміст уроку**

# **I. Організаційний момент**

— Доброго дня, учні. (*Вітання з учнями. Перевірка відсутніх учнів.*)

# **II. Повторення вивченого матеріалу**

Учитель задає запитання з підручника. Перевіряє домашнє завдання. Для перевірки роздає картки з написаними повідомленнями. Учні мають записати, які інформаційні процеси відбуваються. (*Учні відповідають.*)

# **III. Мотивація навчальної діяльності**

— Отримані знання на сьогоднішньому уроці дадуть вам змогу зрозуміти, що таке дані, навчитися розрізняти типи даних. Також розглянемо, які є типи комп'ютерів. Коротко проведемо екскурсію в історію виникнення комп'ютерів. Розглянемо інші пристрої, що використовують для роботи з даними.

# **IV. Робота над темою уроку**

Для продуктивної роботи школи для всіх класів складають на початку навчального року розклад уроків, графік проведення гуртків, факультативів. Повідомлення, що отримують учні та вчителі, зафіксовано на певному носії і подано у зручній формі. Ці повідомлення, збережені для подальшого передавання, отримання та опрацювання людиною або пристроєм, утворюють *дані*.

*Дані*, які використовує людина, можуть бути подані *числами* (номер уроку), *словами* (назва дисципліни, прізвище вчителя), *графічними зображеннями* (піктограма класу, герб школи), *звуками* (хтось читає вголос), *відео*, *спеціальними позначеннями* (ноти).

# **Робота в зошитах**

# *Завдання 2* (с. 12)

— Запишіть, люди яких професій можуть використовувати дані, зображені на малюнках.

Дані фіксують не тільки за допомого органів чуття лодини, а й за допомого різних пристроїв.

# **Робота з підручником**

Дані для пристроїв подають у спеціальному вигляді. Це можна робити по-різному.

Опрацювати підручник на с. 17. (*Учні наводять приклади, як можна подавати дані.*)

# **Робота в зошитах**

— Виконайте *завдання 1, 3, 4, 5* (с. 12, 13).

**Робота з підручником**

(*Учні читають підручник на с. 18.*)

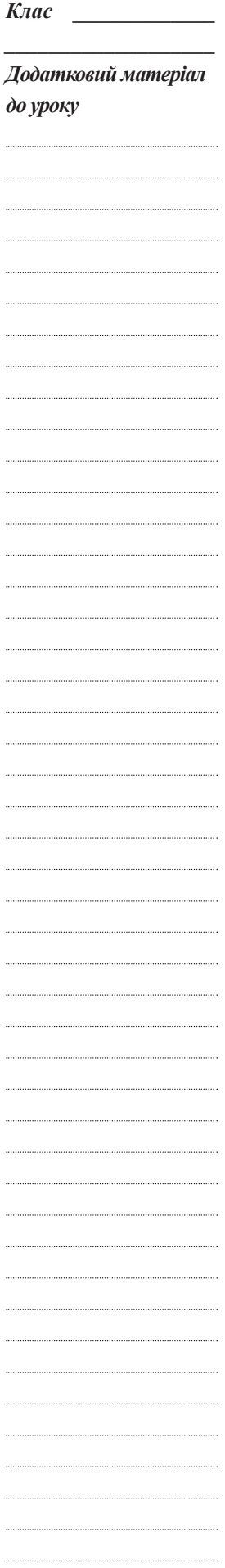

*Дата \_\_\_\_\_\_\_\_\_\_\_\_\_*

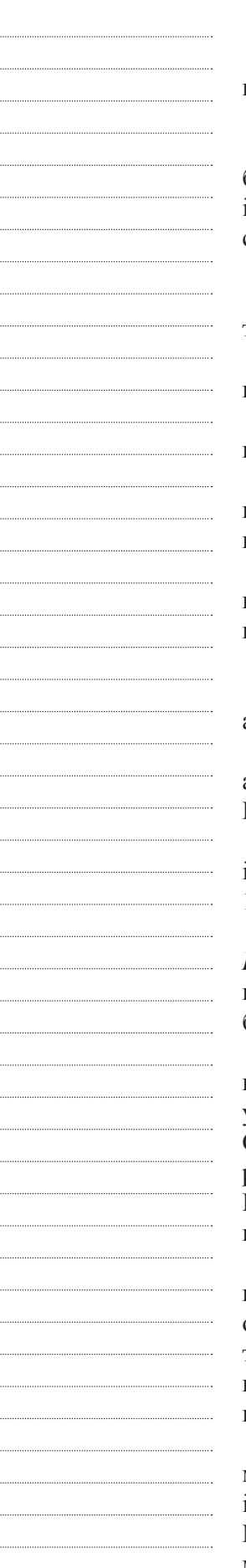

#### **Розповідь із запитаннями**

Наше сучасне життя неможливо уявити без комп'ютера. Сьогодні ми з вами спробуємо уявити для чого взагалі потрібен комп'ютер.

Розглянемо, де і як люди використовують комп'ютер.

*Для чого потрібен комп'ютер вдома?* Комп'ютер дає можливість обробляти і зберігати різні види даних, спілкуватися зі своїми друзями, колегами і родичами, це також зручний засіб для утримання домашнього бюджету і своїх справ у порядку, заповнення свого дозвілля.

*Для чого потрібен комп'ютер в офісі або на фабриці?*

*Музика?* Запис і створення аранжувань, обробка звуку, супровід концертів — все це неможливо без використання якісної комп'ютерної техніки.

*Кіно?* Монтаж, спеціальні ефекти, аудіосупровід і фінальне виробництво — без комп'ютера (хоча б одного) нікуди.

*Література?* Друкована продукція видань, створення дизайну книги потрібен комп'ютер.

*Для чого потрібен комп'ютер в літаку або на кораблі?* Сучасні потужні комп'ютерні системи управління допомагають літати практично в будь-яких погодних умовах.

У сучасному розумінні, комп'ютер — це універсальний електронний пристрій, призначений для автоматизації накопичення, збереження, опрацювання, передачі та відтворення даних.

#### *Яка історія розвитку комп'ютера?*

Комп'ютери прийшли на зміну таким засобам обчислень, як рахівниця, арифмометр, логарифмічна лінійка та інші прилади.

Перша обчислювальна машина призначалася для виконання над числами арифметичних операцій додавання і віднімання. Основа — зубчасті коліщата. Розробник — французький математик і фізик *Блез Паскаль*.

Машина Лейбніца (ґотфрід Вільгельм Лейбніц — німецький математик і філософ) — прототип арифмометрів, що використовувались із 1820 року до 1960-х років; виконували чотири арифметичні дії над числами.

Важливою подією ХІХ ст. був винахід англійського математика *Чарльза Беббіджа*, який увійшов до історії як розробник першої обчислювальної машини — прообразу сучасного комп'ютера. На жаль, тоді проект Беббіджа не було реалізовано.

Початком ери комп'ютерів вважають 1945–1946 роки, коли американські вчені *Проспер Еккерт* і *Джон Моучлі* сконструювали в Пенсильванському університеті (США) першу ЕОМ ENIAC (Electronic Numerical Integrator and Calculator). ENIAC мала 1800 електронних ламп, 150 000 електромеханічних реле. Зрозуміло, що ця машина була дуже громіздкою, складною в керуванні. ЕОМ ENIAC (1945 р.) призначалася для розв'язання завдань балістики, а також для науково-технічних розрахунків.

У 1945 р. американський математик *Джон фон Нейман* запропонував концепцію ЕОМ, у пам'ять якої вводились як дані, так і програма їхнього опрацювання. За цією концепцією, у 1949 p. у Кембриджському університеті (Англія) під керівництвом професора Моріса Уїлкса було створено машину EDSAC, що мала всі необхідні взаємопов'язані компоненти сучасного комп'ютера.

Основоположником обчислювальної техніки в СРСР і на Україні був академік *Сергій Олексійович Лебедєв*. Під його керівництвом в Електротехнічному інституті в Києві у 1951 році був створений перший в СРСР комп'ютер з назвою МЭСМ (рос. «малая электронно-счетная машина»). Пізніше, уже в Московському інституті точної механіки і обчислювальної техніки С. О. Лебедєв керував створенням найбільш швидкодіючої (1 мільйон операцій за секунду) у світі на той час великої електронно-обчислювальної машини БЭСМ-6 (1952 рік).

Комп'ютери з трохи кращими характеристиками з'явились у 1955 р. з появою транзисторів. Розміри комп'ютера зменшились, і для його розміщення достатньо було машинної зали такої, як класна кімната.

За пультом такого комп'ютера працював один оператор; з'явились нові накопичувачі на магнітній стрічці, електрифікована друкарська машинка для керування роботою; введення даних і програм здійснювалось з паперових перфокарт, перфострічок і магнітних стрічок, з'явились мови програмування «Фортран», «Кобол», «Бейсік».

В Україні, в Інституті кібернетики Академії наук колективом вчених на чолі з *Віктором Михайловичем Глушковим* у 60-х роках минулого століття була створена серія машин для інженерних розрахунків (скорочено «МИР»). Комп'ютери МИР-1 (1965 р.), МИР-2 (1969 р.) і МИР-3 мали вражаючі технічні характеристики.

У комп'ютері МИР-2 уперше з'явилася можливість працювати з машиною в режимі діалогу. За допомогою дисплея зі світловим пером інженер-користувач міг вводити й одержувати на екрані графічну інформацію і розв'язувати деякі геометричні задачі. Вже тоді Глушков мріяв про розмову з машиною природною мовою. Ідеї, покладені В. М. Глушковим в основу проекту «Україна», багато в чому передбачили основні положення, що були використані пізніше в американських комп'ютерах 70-х років.

Великі ЕОМ — це комп'ютери, створені для обробки великих об'ємів інформації. Найбільший їх виробник — фірма IBM.

У 1975 році з'явився перший *персональний комп'ютер*. З початком їх випуску стало зрозуміло, що невисока ціна і достатні обчислювальні можливості цього нового класу комп'ютерів сприятимуть їхньому широкому розповсюдженню.

Персональні комп'ютери зробили комп'ютерну революцію в професійній діяльності мільйонів людей і зробили величезний вплив на всі сфери життя людського суспільства. Комп'ютери цього типу стали незамінним інструментом роботи інженерів і учених. Особливо велика їх роль при проведенні наукових експериментів, що вимагають складних і тривалих обчислень.

# *Класифікація комп'ютерної техніки*

Класифікація комп'ютерів за внутрішньою конфігурацією чи за їхніми можливостями не є цілком коректною. З одного боку, внутрішня будова всіх комп'ютерів досить подібна — ті ж складові. З іншого боку, динамічний науково-технічний прогрес у цій сфері унеможливлює класифікацію у відповідності за такими технічними показниками, як потужність, швидкодія, обсяг пам'яті тощо. Справа в тім, що кожні два-три роки, як правило, межі цих параметрів зміщуються настільки, що захоплюють ділянку більш потужного класу, визначену два роки тому.

Тому сучасні засоби комп'ютерної техніки орієнтовно можна класифікувати в залежності від їхнього функціонального призначення таким чином.

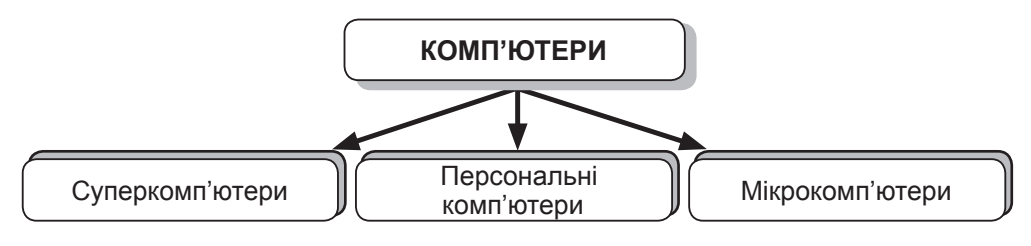

*Суперкомп'ютери*, як правило, використовують у військовій і космічній діяльності, у проведенні фундаментальних наукових досліджень, глобальному прогнозуванні погоди тощо.

*Персональні комп'ютери*. Потужність персонального комп'ютера визначається характеристиками його основних складових.

*Мікрокомп'ютери* є складовими частинами верстатів з програмним управлінням, літаків, автомобілів, промислових роботів, пральних машин.

**Робота в зошитах**

Виконати *завдання 7* (с. 14).

**Розповідь з демонстрацією пристроїв**

*Інші присрої для роботи з даними*

Для опрацювання числових даних використовують *калькулятор.* (*Демонстрування різних калькуляторів і вивчення функцій.*)

*Мобільний телефон* — персональний пристрій зв'язку, переважно призначений для голосового спілкування.

— Які функції може ще виконувати мобільний телефон?

(*Відповіді учнів.*)

Щоб прийняти чи надіслати текстові дані великого обсягу або графічні дані, використовують *факс* — пристрій, який під'єднаний до телефонної лінії та може друкувати або виконувати функцію телефону.

*Цифрова фотокамера* — сучасний фотоапарат, що записує зображення до своєї пам'яті з попереднім поданням його у цифровому вигляді. На карті пам'яті можна одночасно зберігати кілька десятків і навіть сотень кольорових зображень.

За допомогою кабелю можна приєднати фотоапарат до комп'ютера, переписати кадри з пам'яті фотоапарата до пам'яті комп'ютера, а потім відобразити на екрані монітора, роздрукувати чи відправити електронною поштою.

Для збереження звукових даних застосовують *диктофон* та *магнітофон*, для відтворення звукових даних використовують також *плеєр*.

Відшукати вулицю, будинок або навіть і людину сьогодні можна за допомогою *навігатора*.

— Чи можуть функцію диктофона, плеєра, навігатора та записної книжки виконувати сучасні телефони? (*Відповіді учнів.*)

— Встановіть відповідність між пристроями для роботи з даними та професіями. (*Відповіді учнів.*)

# **V. Закріплення знань**

— Як ви розумієте словосполучення «робота з даними», «обробка даних», «опрацювання інформації»?

— Як саме використовують комп'ютер люди різних професій?

— Дізнайтеся, чи батьки використовують комп'ютер у своїй роботі. Чи можуть вони обійтися без нього? Чому?

#### **VI. Підведення підсумків**

— Що ви вивчили на уроці?

— Що вас найбільше зацікавило?

— Як класифікують комп'ютери?

— Які пристрої для роботи з даними ви ще знаєте?

# **VII. Домашнє завдання**

1. Опрацювати підручник на с. 17–25, дати відповіді на запитання, виконати запропоновані завдання.

2. Виконати *завдання 6, 8, 9, 10* (с. 13–15) у робочому зошиті.

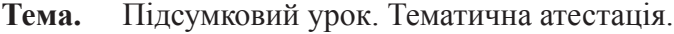

**Мета.** Перевірити знання по темі «Інформація та повідомлення. Інформаційні процеси»; розвивати творчі здібності, логічне мислення, пам'ять; формувати навички впевненості у собі, самостійності, відповідальності; оцінити знання учнів та провести тематичне оцінювання учнів.

**Обладнання.** Підручники, робочі зошити, ПК.

# **Зміст уроку**

# **I. Організаційний момент**

*(Вітання з класом. Перевірка присутності та готовності учнів до уроку. Перевірка виконання домашнього завдання.)*

**II. Перевірка знання фактичного матеріалу та основних понять теми, глибини усвідомлення знань**

# Варіант 1

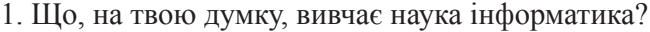

- 2. За допомогою чого людина сприймає інформацію?
- 3. Запиши способи подання повідомлень.
- 4. Наведи приклад, коли ту саму інформацію можна подати за допомогою різних повідомлень.
- 5. Який взаємозв'язок між повідомленням та інформацією?
- 6. Які тобі відомі інформаційні процеси?
- 7. Які тобі відомі пристрої, що використовують для зберігання інформації?
- 8. Що таке дані?
- 9. Для чого людина використовує різні пристрої під час роботи з даними?
- 10. Які типи комп'ютерів тобі відомі?
- 11. Як люди різних професій використовують для роботи з даними комп'ютер?
- 12. Які тобі відомі пристрої для роботи з даними? Яке їхнє призначення?

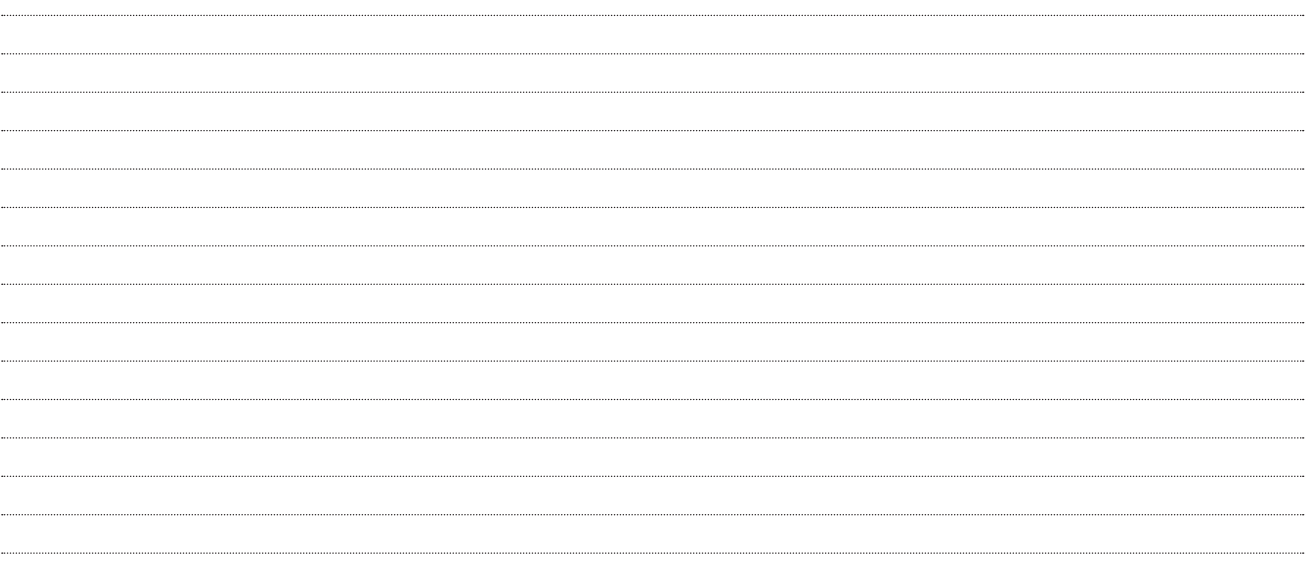

*до уроку*

*\_\_\_\_\_\_\_\_\_\_\_\_\_\_\_\_\_\_\_ Додатковий матеріал* 

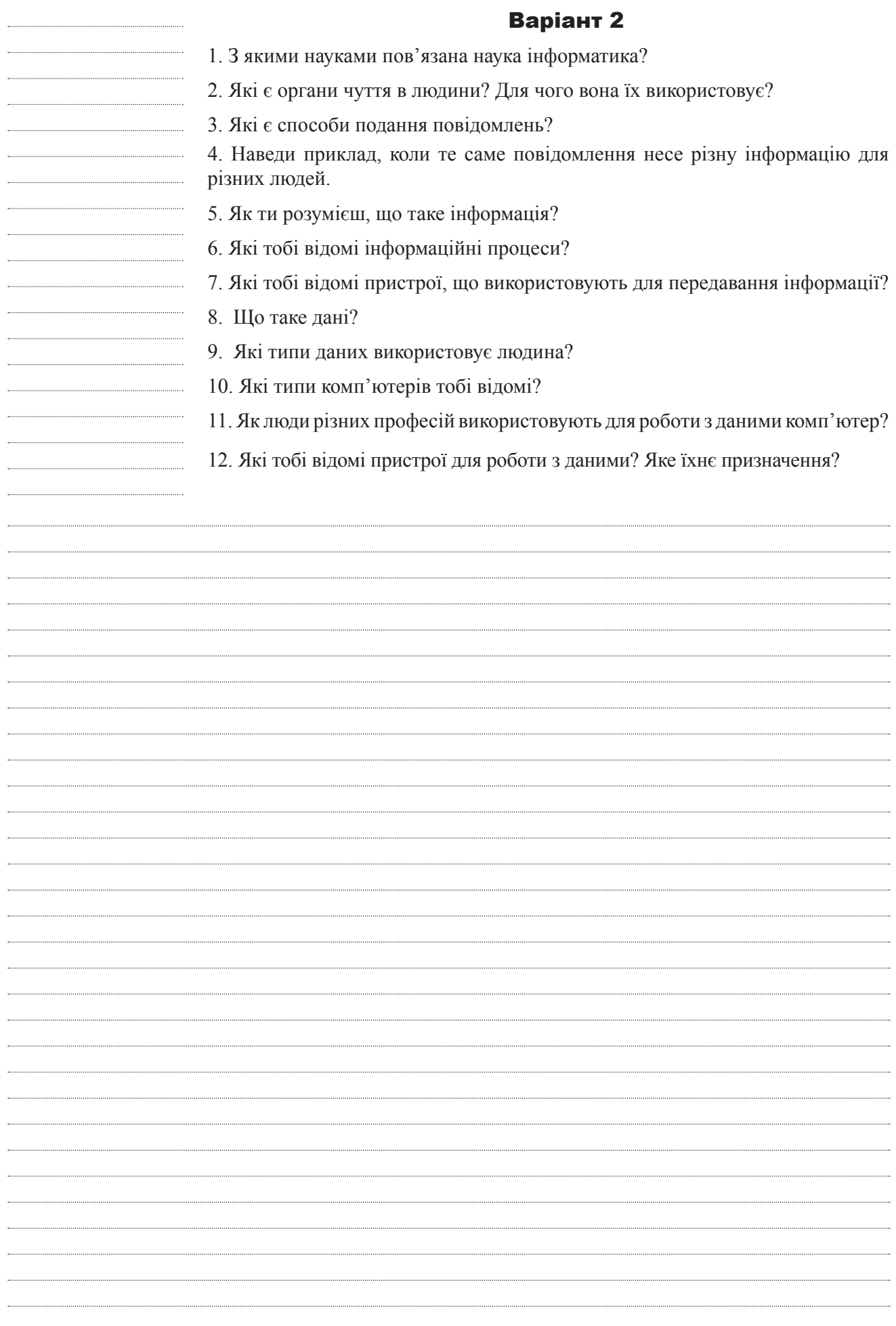

# **Основи роботи з комп'ютером**

# **УРОК 6**

# **Тема.** Складові комп'ютера.

**Мета.** Сформувати розуміння і призначення складових комп'ютера; ознайомити з поділом пристроїв на групи залежно від інформаційних процесів, що здійснюються; пояснити призначення основних складових комп'ютера; вчити учнів розрізняти та використовувати клавіші клавіатури комп'ютера для введення цифр; ознайомити з різними групами клавіш та їхнім призначенням; навчити керувати маніпулятором «мишка», здійснювати точні рухи.

**Обладнання.** Підручники, робочі зошити, ПК, периферійні пристрої.

# **Зміст уроку**

# **I. Організаційний момент**

— Доброго дня, учні. (*Вітання з учнями. Перевірка відсутніх учнів.*)

# **II. Актуалізація опорних знань**

— Які типи комп'ютерів вам відомі?

— Які вам відомі інформаційні процеси?

— Які вам відомі пристрої?

— Яке призначення цих пристроїв? Як це пов'язано з інформаційними процесами?

# **III. Мотивація навчальної діяльності**

— Ми розглянемо складові комп'ютера, з'ясуємо їхнє призначення та особливості користування цими пристроями.

# **IV. Повідомлення теми і мети уроку**

— Сьогодні ми розпочинаємо вивчення нового розділу «Основи роботи з комп'ютером». Перша тема цього розділу — «Складові комп'ютера».

# **V. Сприйняття та осмислення нового матеріалу**

(*Учитель пояснює новий матеріал і демонструє пристрої.*)

— Комп'ютер складається з пристроїв, які забезпечують здійснення інформаційних процесів.

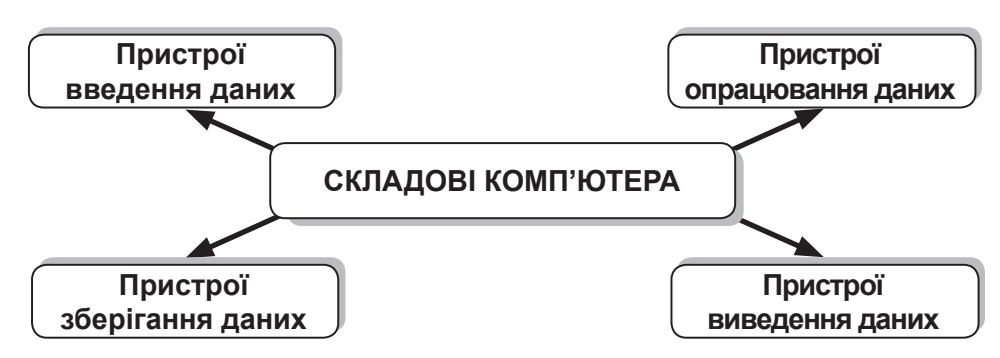

Дані передаються до комп'ютера через *пристрої введення* (клавіатура, маніпулятор «миша», мікрофон тощо) та *опрацювання* (процесор), зберігаються пристроями *збереження* (накопичувачі на жорстких магнітних дисках, накопичувачі на оптичних дисках, флеш-накопичувачі тощо) та передаються користувачу *пристроями виведення* (монітор, принтер, звукові колонки тощо).

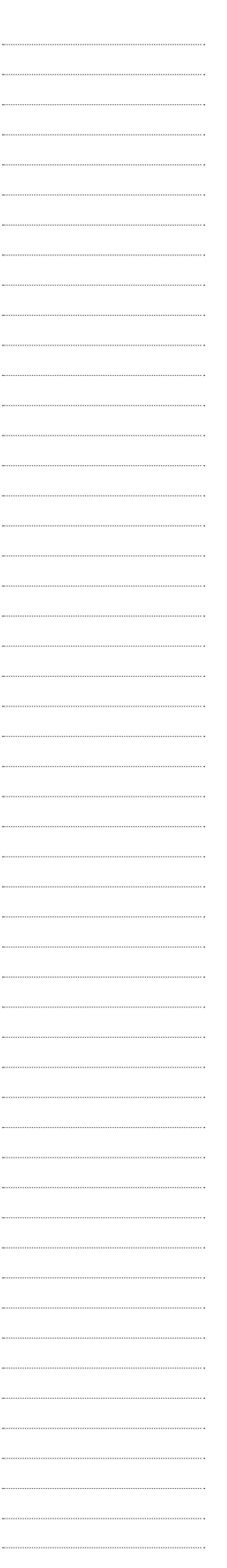

Для зв'язку процесора із зовнішнім світом використовують пристрої вводу-виводу. Є стандартні пристрої вводу-виводу та спеціалізовані. До стандартних можна віднести: клавіатуру, монітор, маніпулятор «миша» та принтер. Принтер та миша можуть бути відсутніми.

*Клавіатура* — клавішний пристрій керування персональним комп'ютером. Служить для введення алфавітно-цифрових (знакових) даних, а також команд керування. Комбінація монітора і клавіатури забезпечує найпростіший інтерфейс користувача. За допомогою клавіатури керують комп'ютерною системою, а за допомогою монітора одержують від неї відгук.

Стандартна клавіатура має більше 100 клавіш, функціонально розподілених по декількох групах: група алфавітно-цифрових клавіш, група функціональних клавіш, службові клавіші, група клавіш керування курсором.

Група алфавітно-цифрових клавіш призначена для введення символьної інформації і команд, що набираються по буквах. Кожна клавіша може працювати в декількох режимах (регістрах) і відповідно може використовуватися для введення декількох символів. Переключення між нижнім регістром (для введення рядкових символів) і верхнім регістром (для введення великих символів) виконують утриманням клавіші SHIFT (нефіксоване переключення). За потреби фіксовано переключити регістр, використовують клавішу CAPS LOCK (фіксоване переключення). Якщо клавіатура використовується для введення даних, абзац закривають натисканням клавіші ENTER. Водночас автоматично починається введення тексту з нового рядка. Якщо клавіатуру використовують для введення команд, клавішею ENTER завершують уведення команди і починають її виконання.

Для різних мов існують різні схеми закріплення символів національних алфавітів за конкретними алфавітно-цифровими клавішами. Такі схеми називають розкладками клавіатури.

Група функціональних клавіш охоплює дванадцять клавіш (від F1 до F12), розміщених у верхній частині клавіатури. Функції, закріплені за даними клавішами, залежать від властивостей конкретної робочої в даний момент програми, а в деяких випадках і від властивостей операційної системи.

Службові клавіші розташовані поруч із клавішами алфавітно-цифрової групи. У зв'язку з тим, що їх використовують дуже часто, вони мають збільшений розмір. Серед них: ALT, CTRL, SHIFT, TAB, ESC, BACKSPACE, ENTER, PRINT SCREEN, SCROLL LOCK, PAUSE/BREAK.

Дві групи клавіш керування курсором розташовані праворуч від алфавітно-цифрової панелі. *Курсором* називають екранний елемент, що вказує місце введення символьної інформації. Клавіші керування курсором дозволяють керувати позицією введення.

Група клавіш додаткової панелі дублює дію цифрових і деяких знакових клавіш основної панелі.

*Маніпулятор «миша»*. Зазвичай миша має дві кнопки: основну кнопку (зазвичай, ліву) та допоміжну кнопку (зазвичай, праву). Основна кнопка миші використовується найчастіше. Також більшість мишей мають коліщатко між кнопками, що полегшує прокручування документів і веб-сторінок. На деяких мишах на коліщатко можна натискати, як на третю кнопку. Миші з розширеною функціональністю можуть мати додаткові кнопки з іншими функціями.

До маніпуляторів належать також: *трекбол* — невеличка рухома кулька, зазвичай вмонтована в корпус портативних комп'ютерів; *тачпед* — пристрій введення, що використовується в портативних комп'ютерах; джойстик пристрій, що застосовується для ігор і тренажерів.

*Монітор* — пристрій візуального представлення даних.

Розмір монітора вимірюється між протилежними кутами екрана по діагоналі. Одиниця виміру — дюйми. Стандартні розміри: 14´´; 15´´; 17´´; 19´´;  $20''$ ;  $21''$ ;  $23''$ .

*Принтери* за принципом дії поділяють на матричні, лазерні, світлодіодні і струминні.

Для введення графічної інформації використовують *сканери*. Цікаво відзначити, що за допомогою сканерів можна вводити і знакову інформацію.

Пристрій, призначений для обміну інформацією між комп'ютерами по каналах зв'язку, прийнято називати *модемом*.

*ТV-карта, або телевізійний тюнер* (ТV-тюнер) — це пристрій, що під'єднується до комп'ютера і дозволяє дивитись на екрані монітора телевізійні передачі.

*Графобудівник, або плотер* — пристрій для автоматичного креслення з великою точністю рисунків, схем, складних креслень, карт та інших графічних зображень на папері чи кальці.

*Дигітайзер* (графічний планшет) — пристрій для введення малюнків від руки безпосередньо до комп'ютера. Складається з пера та плоского планшета, який «реагує» на натискання пера.

# **VI. Закріплення нового матеріалу**

# **Робота в зошитах**

— Виконати *завдання 1* (с. 16).

# **Робота в парах**

1. Обговоріть у парах, чому в комп'ютерному класі не до кожного комп'ютера під'єднані колонки.

2. Чому в певні комп'ютерні ігри не можна пограти на деяких комп'ютерах? Сформулюйте три можливі причини. Обговоріть у парах.

3. За яких умов на комп'ютері можна переглядати телевізійні програми?

4. Чи тільки в комп'ютерах є процесори? Назвіть інші технічні пристрої, які можуть мати процесор.

5. За яких умов можна записати на комп'ютер власну голосову доповідь?

6. За яких умов на комп'ютері можна переглянути відеофільм? А грати в комп'ютерну гру?

#### **Фізкультурна хвилинка**

# **Робота на комп'ютері**

*Як тримати та переміщувати мишу?*

Розмістіть мишу поблизу клавіатури на чистій, рівній поверхні, наприклад, на килимку для миші. Тримайте мишу м'яко, щоб вказівний палець лежав на основній кнопці, а великий палець — збоку. Щоб перемістити мишу, повільно потягніть її в будь-якому напрямі. Не обертайте мишу — нехай вона завжди буде націлена дротом від вас. Коли ви переміщуєте мишу, вказівник на екрані рухається в тому ж напрямку. Якщо стіл або килимок для миші закінчився й далі посунути мишу не можна, підніміть її та перемістіть ближче до себе.

Тримайте мишу легко, щоб ваш зап'ясток був прямий.

*Наведення вказівника, клацання та перетягування*

Наведення вказівника на об'єкт на екрані означає, що миша переміщується таким чином, аби вказівник лишень торкався об'єкта. Якщо навести вказівник на той чи інший об'єкт, часто з'являється маленьке вікно з описом об'єкта. Наприклад, якщо навести вказівник на піктограму **Кошик** на **Робочому столі**, з'явиться такий напис: «Містить файли та папки, які було видалено».

Наведення вказівника на предмет часто відкриває повідомлення з його описом.

# *Клацання (натискання кнопки)*

Щоб клацнути на об'єкт, наведіть на нього вказівник на екрані, натисніть і відпустіть основну кнопку (зазвичай, ліву).

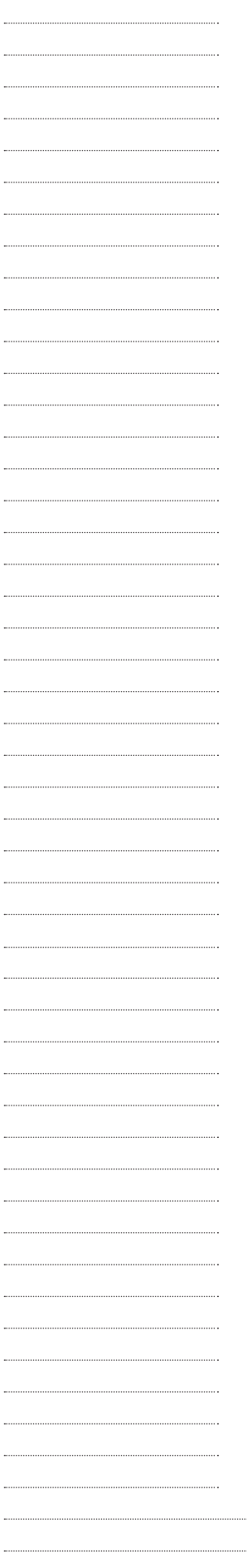

Клацання найчастіше використовують для вибору (виділення) об'єкта або відкриття меню. Це іноді називають одиночним клацанням або натисканням кнопки миші.

*Подвійне клацання*

Щоб клацнути на об'єкт двічі, наведіть на нього вказівник на екрані та два рази швидко клацніть. Якщо інтервал між двома клацаннями занадто довгий, система може інтерпретувати їх як два окремих клацання, а не як подвійне.

Подвійне клацання найчастіше використовують для відкриття об'єктів на **Робочому столі**. Наприклад, можна відкрити програму або папку, двічі клацнувши на її піктограму на **Робочому столі**.

*Клацання правою кнопкою*

Щоб клацнути на об'єкт правою кнопкою, наведіть на нього вказівник на екрані, натисніть і відпустіть допоміжну кнопку (зазвичай, праву).

*Перетягування*

Можна переміщати об'єкти по екрану, перетягуючи їх. Щоб перетягнути об'єкт, наведіть вказівник миші на об'єкт і, натиснувши та утримуючи основну кнопку, перемістіть об'єкт у потрібне місце, після чого відпустіть основну кнопку.

Перетягування найчастіше використовують для переміщення файлів і папок в інше місце, а також для переміщення вікон і піктограм на екрані.

*Використання коліщатка прокручування*

Якщо у миші є коліщатко прокручування, його можна використовувати для прокручування документа чи веб-сторінки. Щоб прокрутити вниз, обертайте коліщатко назад (до себе). Щоб прокрутити вгору, обертайте коліщатко вперед (від себе).

*Поради для безпечного використання миші*

Правильне тримання та переміщення миші може запобігти болю або ушкодженням зап'ястків, особливо при тривалому використанні комп'ютера. Ось кілька порад, які допоможуть запобігти проблемам:

• Розташуйте мишу на рівні ліктя. Ваші передпліччя мають розслаблено опускатися уздовж боків.

• Не здавлюйте і не стискайте міцно мишу. Тримайте її легко.

• Переміщуйте мишу, обертаючи руку в лікті. Не згинайте зап'ясток вниз, вгору чи в боки.

• Легко натискайте кнопки миші.

• Тримайте пальці розслабленими. Не дозволяйте їм застигати над кнопками.

• Коли не користуєтесь мишею, не тримайте її.

• Робіть короткі перерви в роботі з комп'ютером кожні 15–20 хвилин.

#### **VІІ. Підсумок уроку. Домашнє завдання**

1. Опрацювати такі завдання:

1) Пристрої введення-виведення інформації.

2) Клавіатура.

3) Дисплей, основні характеристики та принцип роботи.

4) Принтер. Види принтерів.

5) Сканер. Види сканерів.

6) Пристрій для організації комп'ютерного зв'язку.

7) Які функції виконує процесор?

2. Виконати *завдання 2, 3, 4, 5* (с. 16, 17) у зошиті.